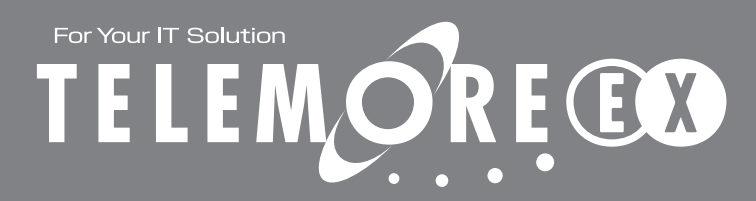

アナログコードレス電話機の詳しい操作方法は、 アナログコードレス電話機の取扱説明書をご覧ください。

**IWATSU 操作早見表 アナログコードレス電話機** 

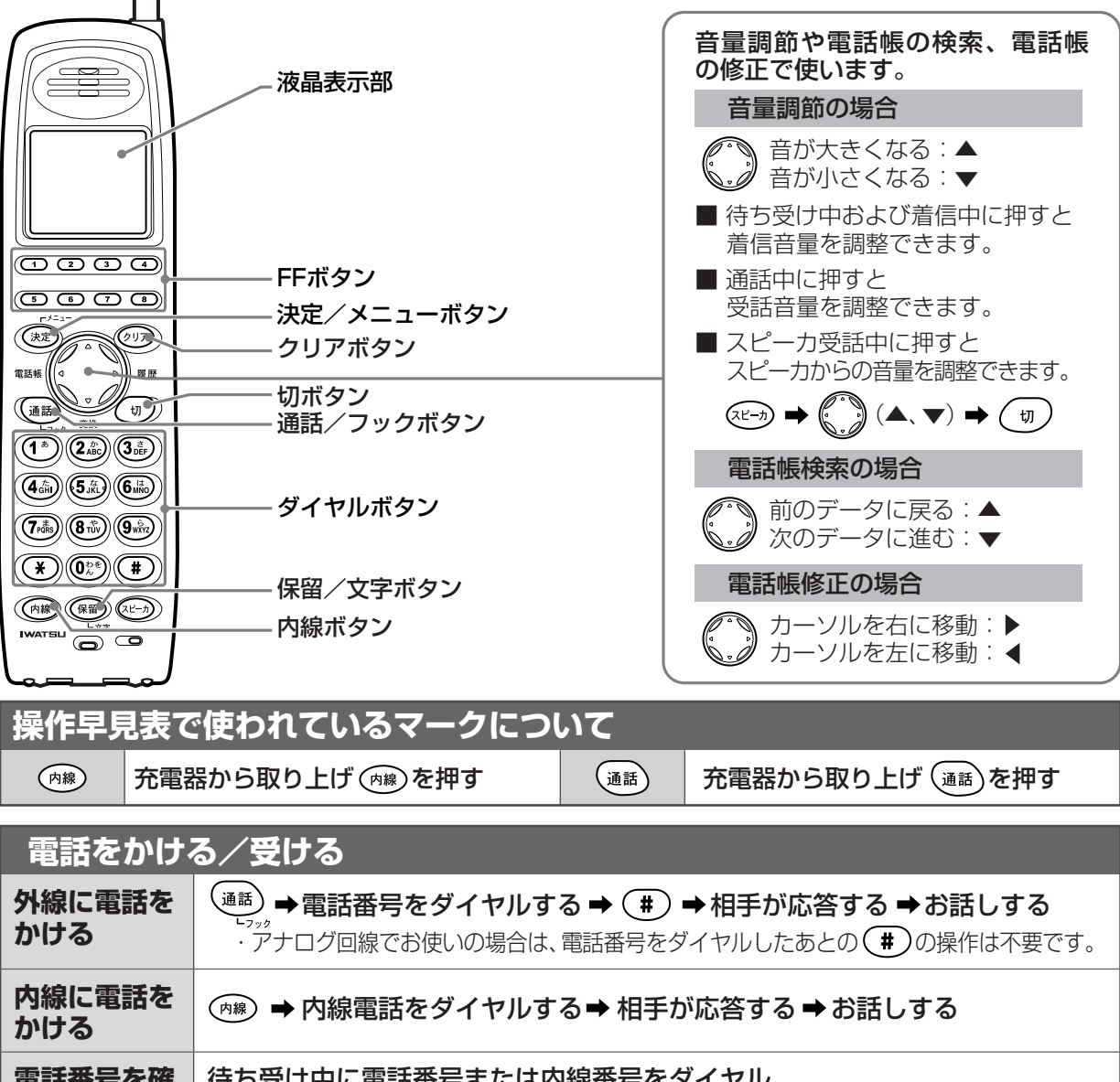

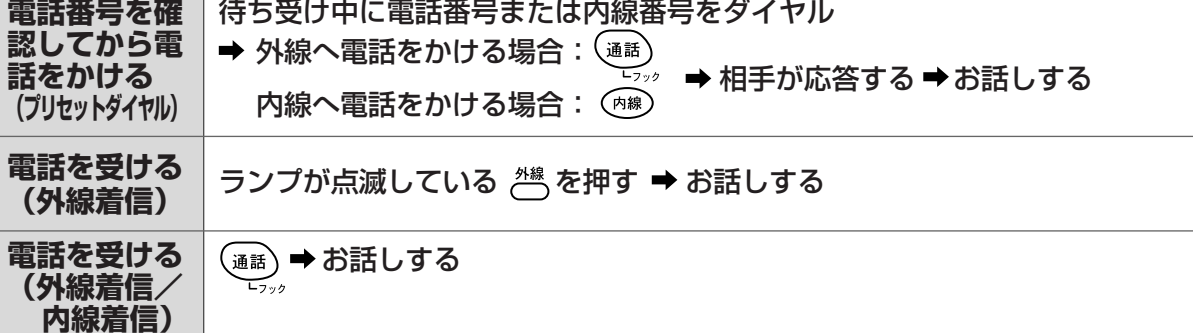

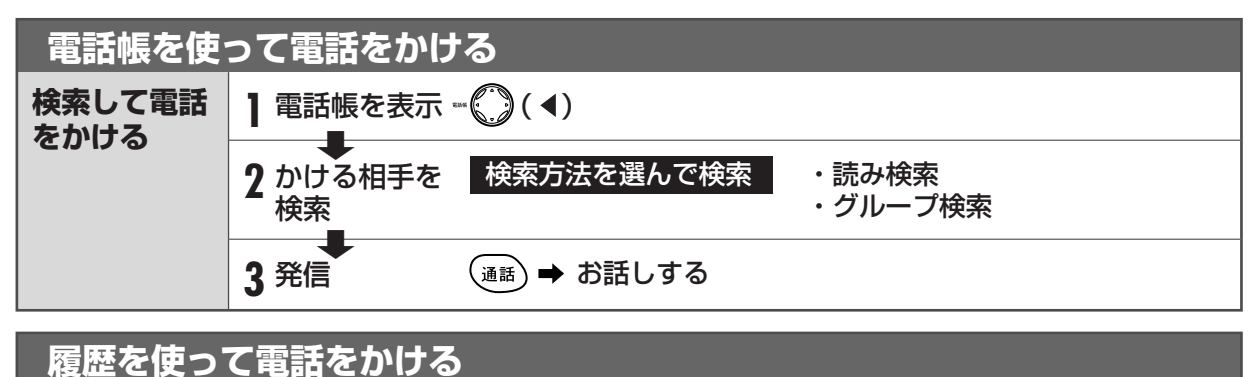

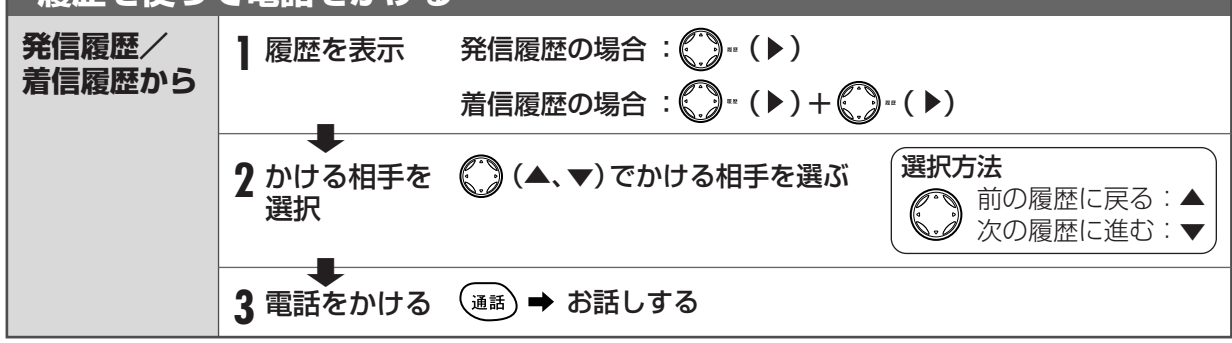

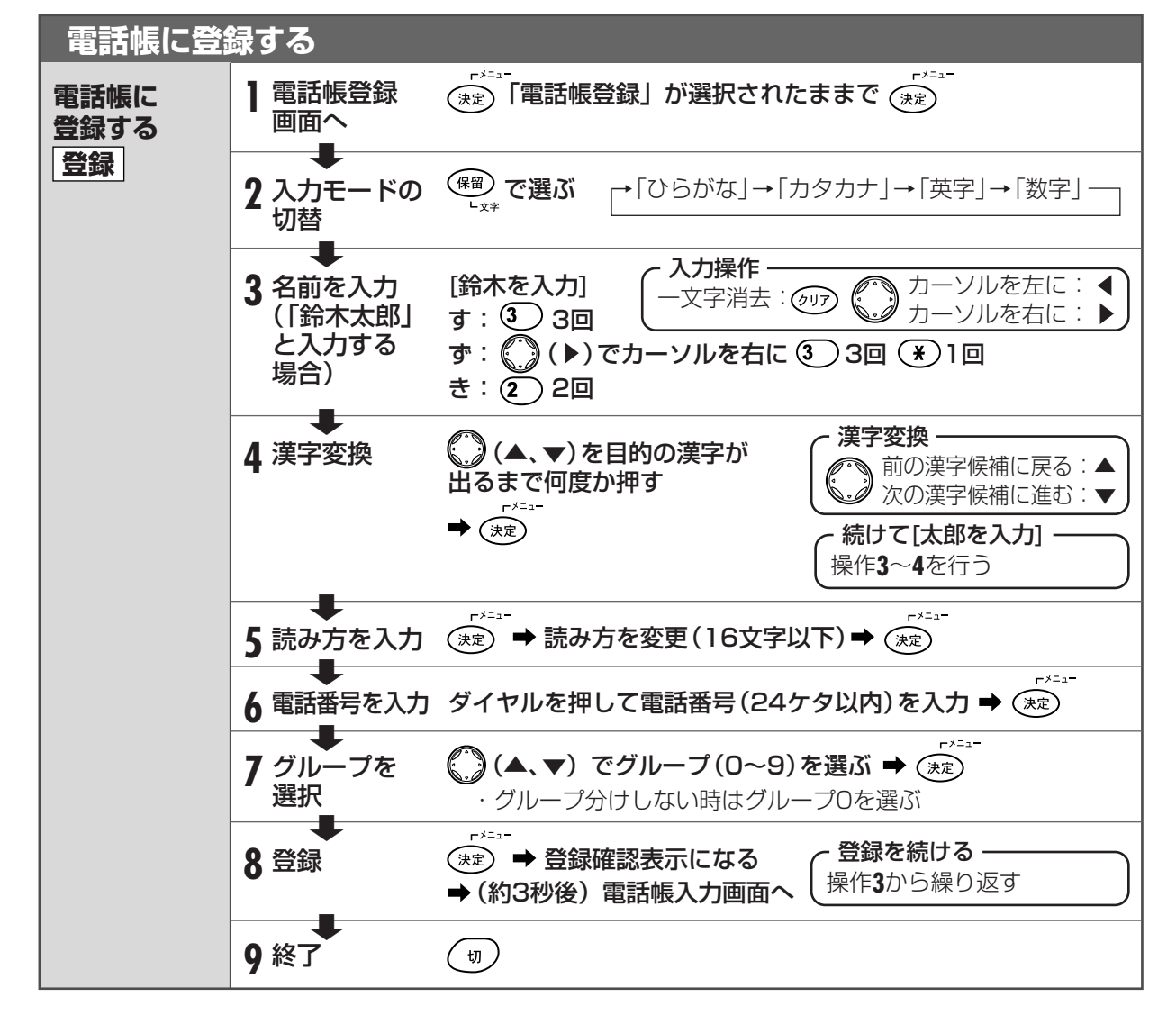

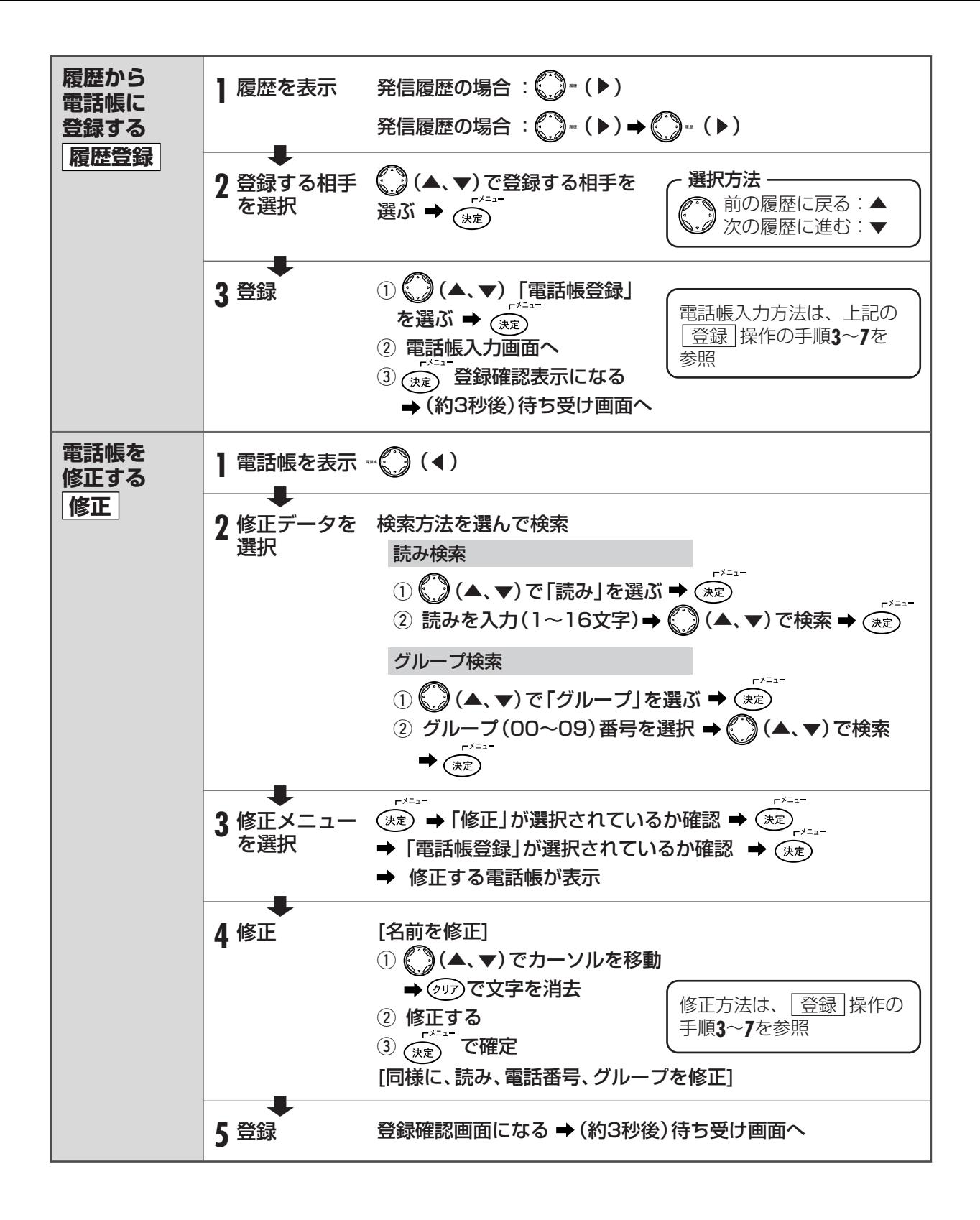

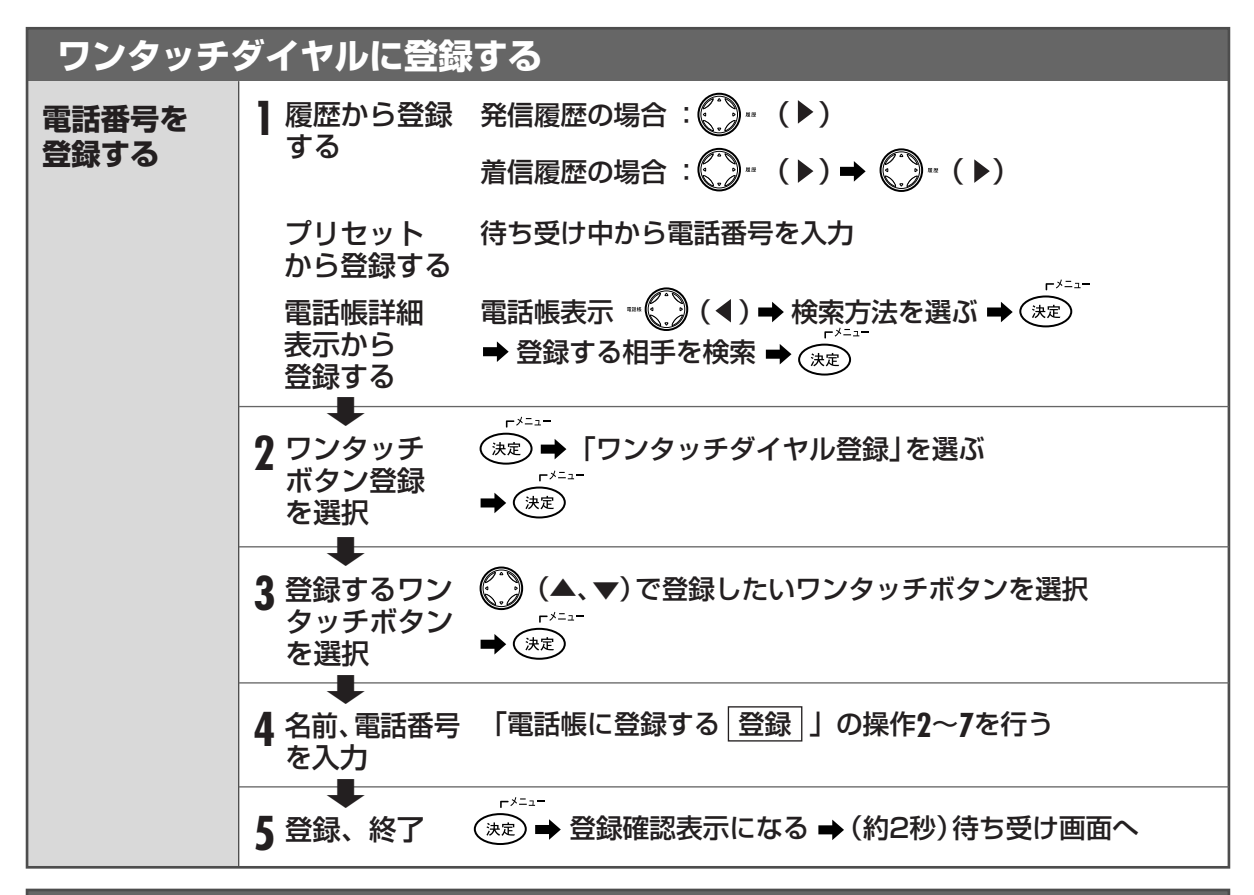

**共通短縮ダイヤルを使う**  電話をかける お電器から取り上げる → ( 3) ( 4) を2回押す → 短縮番号( ( o ) o ) ~ ( o ) o ) または ( o ) ( o )  $\sim$  ( o ) ( o ) ( o ) ( o ) ( o ) ( o ) ( o ) ( o ) ( o ) ( o ) ( o ) ( o ) ( o ) ( o ) ( o ) ( o ) ( o ) ( o ) ( o ) ( o ) ( o ) ( o ) ( o ) ( o ) ( o ) ( o ) ( o ) ( o ) ( o ) ( o ) ( o ) ( o ) ( o ) (

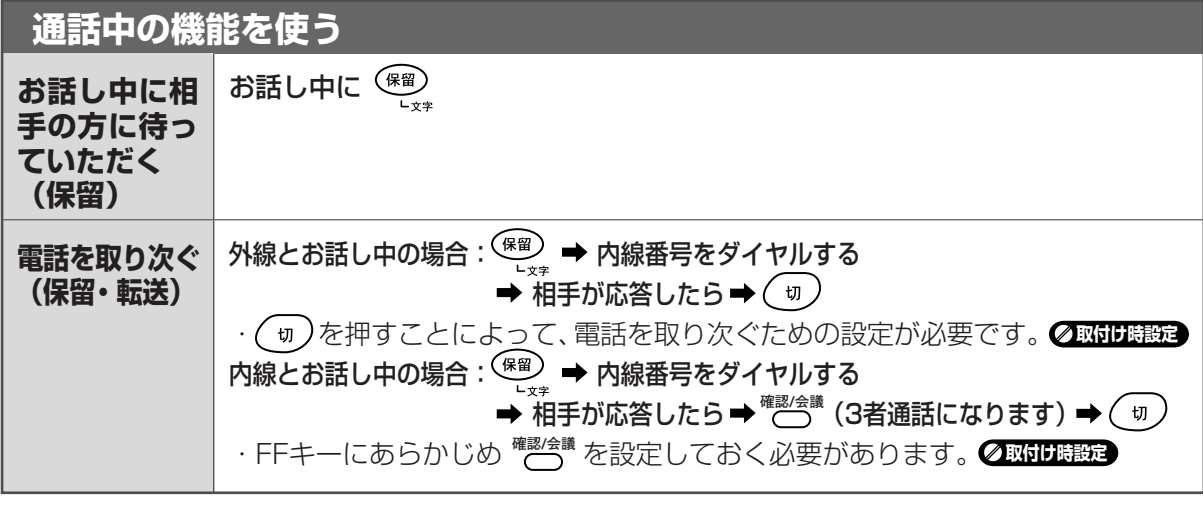

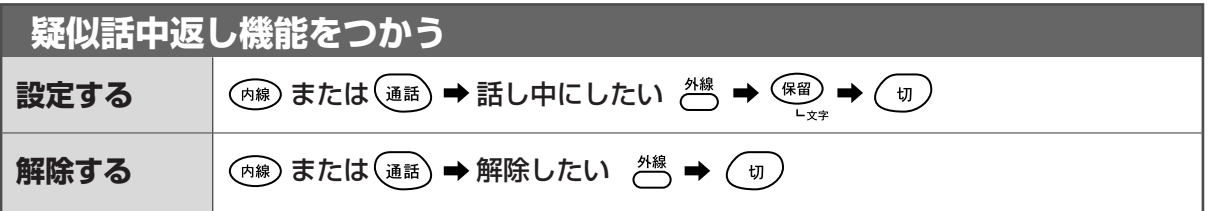

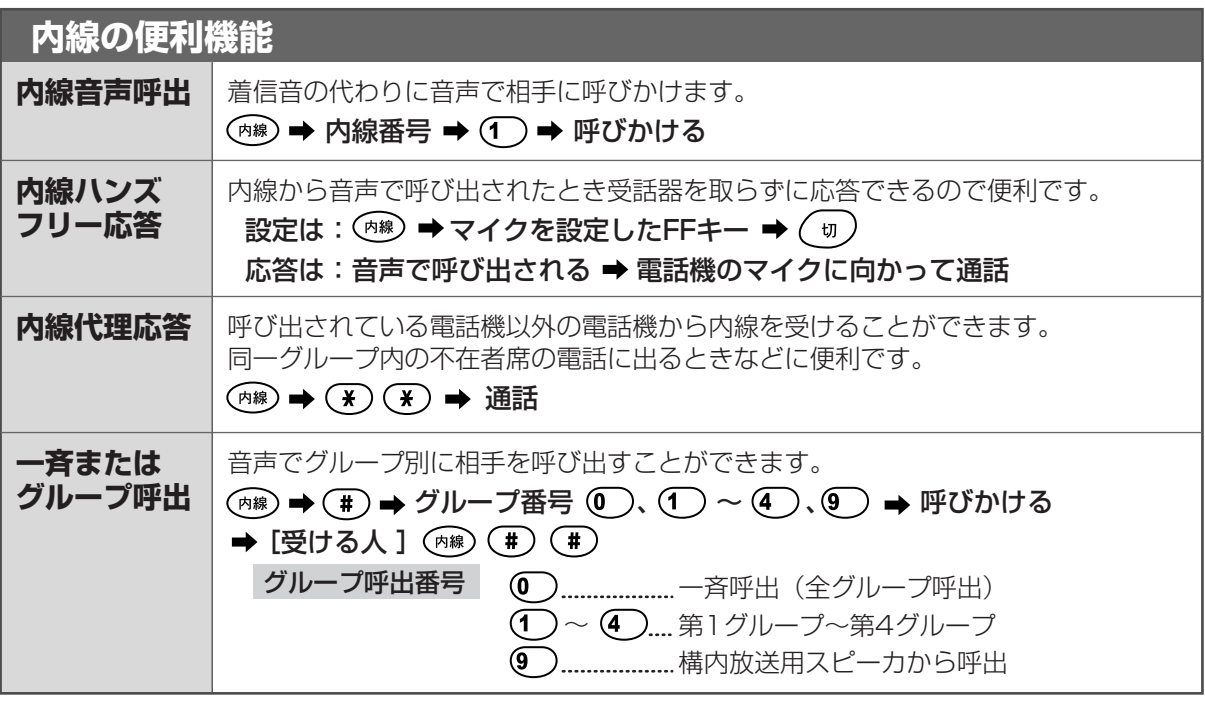

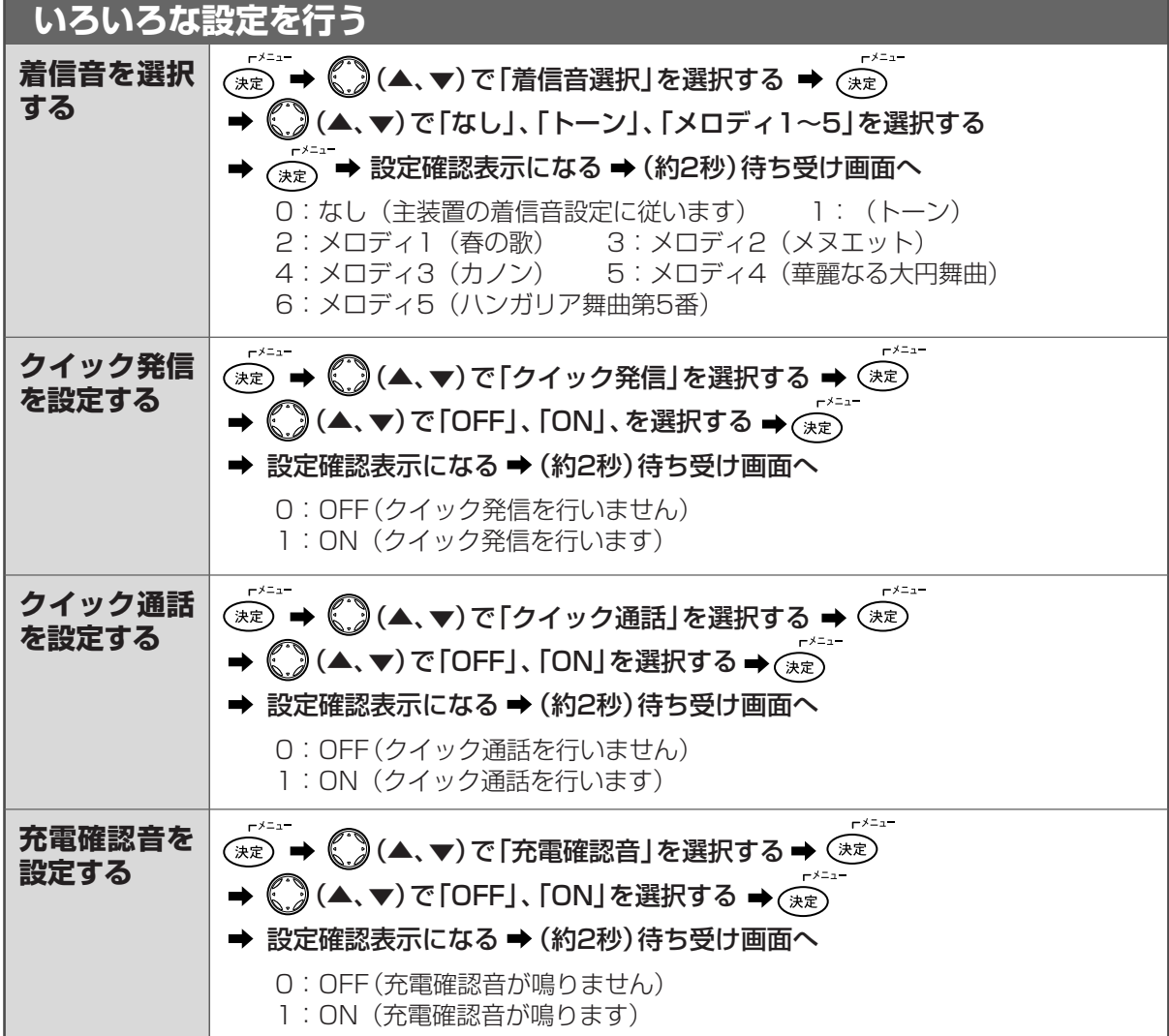

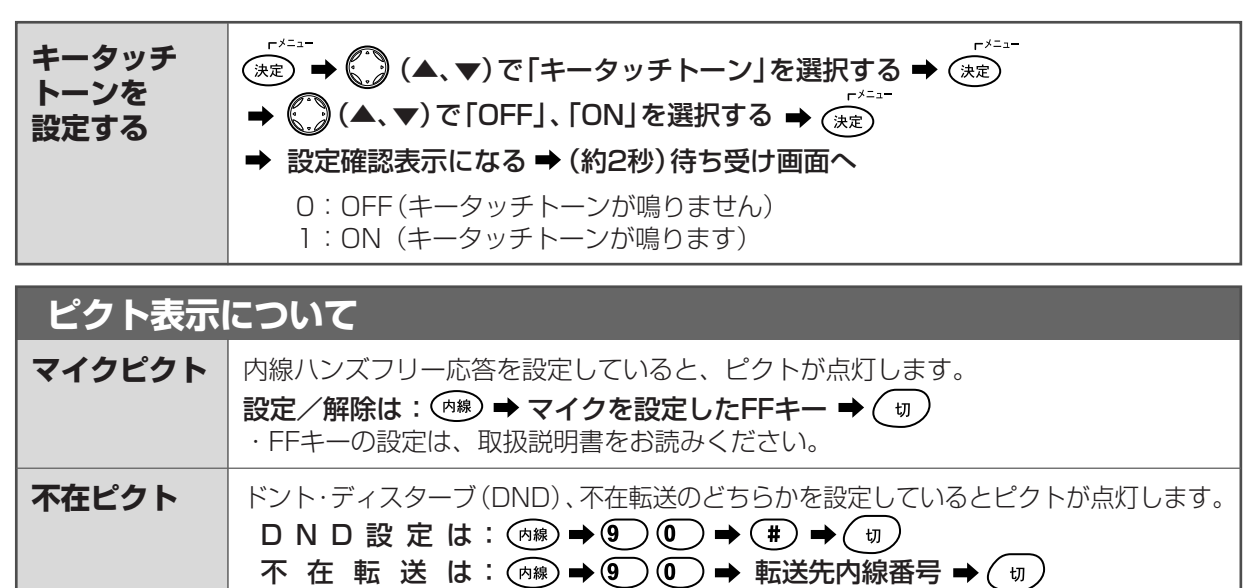

両機能とも解除は: (mæ) → (9 ) (0 ) → (#) → ( = )

合にピクトが点灯し、着信があったことをお知らせします。

ピクトを消すには: ( ) (▶ ) → ( ) (▶ ) ・着信履歴を表示すると、ピクトが消灯します。

## **■入力モードの切り替え**

**着信未応答 ピクト** 

文字入力中に (編) ボタンを びに入力モードが切り替わり

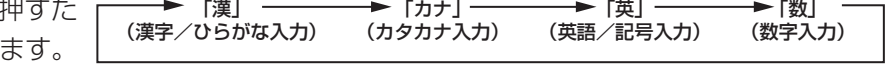

・ドント・ディスターブ(DND)と不在転送を同時に設定することはできません。

アナログコードレス電話機に着信があり、応答しないで着信が終わってしまった場

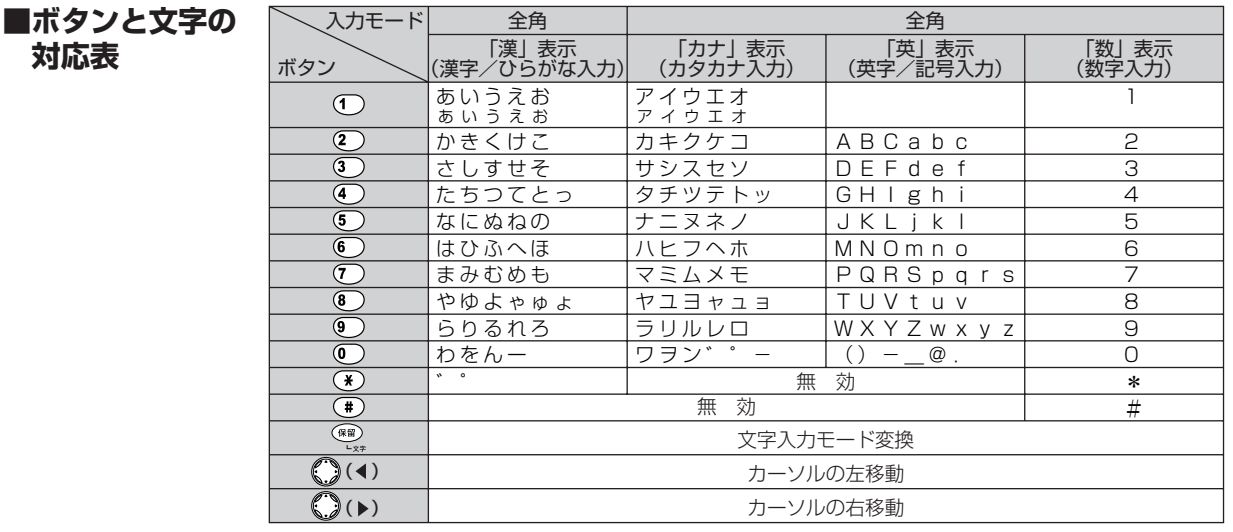

● 故障時は、お買い求めの販売店様にご連絡願います。

● 修理、お取り扱い、お手入れなどのご相談は、「お客様相談センタ」へお問い合わせください。

8 0120-186102 9:00~12:00 13:00~17:00

(土、日、祝日、弊社指定休日を除く) TML162521

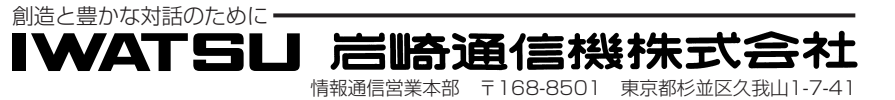